# **Fraunhofer IIS MP3 Surround Player 0.5.1 Crack Free Download [Mac/Win] (Final 2022)**

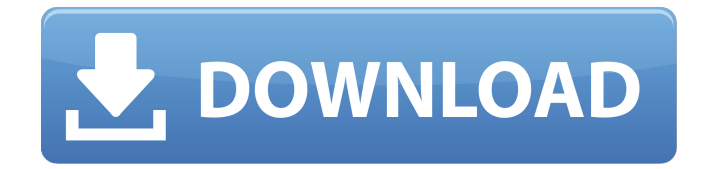

#### **Fraunhofer IIS MP3 Surround Player Crack Full Version Free Download For PC [Latest] 2022**

General Features: - Windows 10 or higher. - DirectX 9 or higher. - 32bit or 64bit. - 4.0, 5.0, 5.1, 6.0, 7.0, 8.0, or 9.0 versions. Installation: - Run as Administrator or work with elevated rights. - Optional Uninstaller. - Use the provided extractor or use WinRAR to extract the file. - You can start this software from a CD/DVD (including ISO image) or over the internet (https). - You can drag & drop to add the files, or you can manually add the files from the Extractor menu. - Select a folder and all the contents within. - Music files - MP3, AAC, OGG, FLAC, WMA, WAV, etc. - KARAOKE - M4P, MP4, M4B, MOV, AVI - Podcast - MP3, AAC, OGG, FLAC, WMA, WAV, AVI - Audio Streaming - HTTP, HTTPS, RTMP - Audio Files - M3U, M3U8 - Music Playlists - M3U, M3U8 - M3U Playlists - M3U, M3U8 - Setup, Customize, & Begin using - Help menu. - ReadMe.txt file in main folder. - 4 Default Playlist files: - Playlist 1 - M3U File - Playlist 2 - MP3 Surround - Playlist 3 - MP3D Headphones - Playlist 4 - MP3 Stereo I don't know if it is because it's probably some sort of useful caveat about the nature of the software (that IIS MP3 Surround Player doesn't really convert MP3 to mp3D, but lets you play it, or something like that), but I have used a program called "MP3 Surround Player" which does exactly what the title says, and works very well. No matter what format you use to save your song, it will read it correctly as a surround file. But in your case, I think you are just looking for an MP3 Surround player, not a converter. And so I would recommend this software. The recent year has seen a number of important developments in the area of open access (OA) publishing,

#### **Fraunhofer IIS MP3 Surround Player Crack Free Download For Windows**

For listening to MP3 Surround files and create playlists, download Fraunhofer IIS MP3 Surround Player free. Key features include: - Add audio files or folders to the playlist; - Preview music by creating a playlist with your favorite songs; - Create a new playlist with an existing directory; - Adjust sound parameters by switching the playback profile, such as stero, surround, or headphone stereo; - Play the playlists that you create with Fraunhofer IIS MP3 Surround Player; - Exports playlist, or create one; - Adjust sound parameters, such as bitrate, sampling frequency, and quality; - Pause, stop, and resume playback; - Volume control; - Fast track search; - Playlist export; - Importing M3U playlist; - On-the-fly Updating; - Changes made to the playlist are saved automatically; - Shortcuts to popular videos in YouTube; - Playlist Mode; - On the Windows 8: - Playlists are kept as in the default mode. - Autosaving the playlist to the default mode. - Importing M3U playlist; - Volume control; - Toggle full

screen mode; - Window size adjustments; - Shortcuts to popular videos in YouTube; - Playlist Mode; - On the Windows 8: - Playlists are kept as in the default mode. - Autosaving the playlist to the default mode. - Importing M3U playlist; - Volume control; - Toggle full screen mode; - Window size adjustments; - Shortcuts to popular videos in YouTube; - Playlist Mode; - On the Windows 7: - The length of a play list. - Preview all the items in the playlist; - Importing M3U playlist; - Fast track search; - Adjust sound parameters, such as bitrate, sampling frequency, and quality; - Volume control; - Playlist Mode; - On the Windows 8: - Playlists are kept as in the default mode. - Changes made to the playlist are saved automatically; - Volume control; - Shortcuts to popular videos in YouTube; - Playlist Mode; - On the Windows 7: - The length of a play list. - Importing M3U playlist; - Fast track search; b7e8fdf5c8

## **Fraunhofer IIS MP3 Surround Player Activator**

Fraunhofer IIS MP3 Surround Player is a small audio player designed specifically for helping you listen to MP3 Surround files and create playlists. The program focuses on delivering high-quality audio output and comes with support for any surround configuration, including 5.1. Fraunhofer IIS MP3 Surround Player Video: Fraunhofer IIS MP3 Surround Player Screenshots: Fraunhofer IIS MP3 Surround Player Requirements: Graphical User Interface (GUI) Windows 98/Me/2000/XP 16-bit CPU DirectX 9 or higher (DirectX 9 or higher is recommended) 20Mb RAM (32Mb recommended) 20Mb Hard Disk Microsoft.Net Framework Fraunhofer IIS MP3 Surround Player Version History: Version Release Date Latest Version 2009.01.16 2010-06-10 1.1.1.0.079 2009.01.16 2009-09-14 1.1.0.1.037 2009.01.16 Fraunhofer IIS MP3 Surround Player System Requirements: Windows operating system Any Windows 98/Me/2000/XP 16-bit CPU 16-bit CPU recommended 16-bit CPU 16-bit CPU recommended DirectX 9 or higher (DirectX 9 or higher is recommended) 20Mb RAM (32Mb recommended) 20Mb Hard Disk 20Mb Hard Disk recommended Microsoft.Net Framework Any 20Mb RAM 20Mb Hard Disk Microsoft.Net Framework Any Fraunhofer IIS MP3 Surround Player Download: (225) Fraunhofer IIS MP3 Surround Player Downloads: (0) Fraunhofer IIS MP3 Surround Player Features List: Feature Description Player Logo Player logo, visible in all the desktop and system tray windows, and in the program's main window if it is not set to hide Video History Historical playback information for files in the history Library Listing Playlist lists

## **What's New in the Fraunhofer IIS MP3 Surround Player?**

A small audio player designed specifically for helping you listen to MP3 Surround files and create playlists. The program focuses on delivering high-quality audio output and comes with support for any surround configuration, including 5.1. It can be installed on all Windows versions out there. You should have DirectX 9 or a higher version deployed on the target computer in order to make use of its audio capabilities. Clean feature lineup The tool sports an intuitive layout that allows you to set up the dedicated parameters in a short amount of time. A help manual is not included in the package but you can configure the setup options on your own because they look easy to digest. Audio files can be added in the working environment using the built-in browse button or drag-and-drop support. The playlist display can be shown or hidden in/from the main window. Audio playback features Fraunhofer IIS MP3 Surround Player gives you the possibility to create a list with your favorite audio files. In addition, you are allowed to add the content of an entire folder, open audio streams via a custom URL, as well as load playlists from M3U file format. Playlists can also be exported to M3U file format. Basic playback controls are embedded in the main window for helping you play, pause, or stop the current audio selection, seek for a position in the audio streams, and adjust the volume. The application lets you choose between three different audio profiles, namely 5.1 surround channel, mp3D headphone stereo, and MP3 stereo. Other important features worth being mentioned enable you to remove all items from the playlist, jump to the next or previous song in the playlist, check out details about the track number, track duration, audio profile, bitrate, and sampling frequency, attenuate LFE by 10dB, set up the stereo mode (True, Balanced, or Rich), configure the surround mode, as well as specify the initial audio profile used at startup, namely MP3 Surround, mp3D, stereo, or the last used mode. Tests have shown that Fraunhofer IIS MP3 Surround Player carries out a task quickly and offers very good output results. It is not a resource hog so you can keep it running in the background without worrying that it eats up CPU and memory resources. Features: Audio playback features .. Description Tests HP RAM Screen Size

## **System Requirements:**

OS: Windows 7/8/8.1/10 (32-bit or 64-bit all flavors) Windows 7/8/8.1/10 (32-bit or 64-bit all flavors) CPU: Intel Core 2 Duo, 2.4 GHz or faster Intel Core 2 Duo, 2.4 GHz or faster RAM: 3 GB 3 GB Hard disk: 10 GB 10 GB Graphics: Nvidia Geforce 7600 GS, ATI Radeon HD 3470 or better (1024x768 screen resolution) Nvidia G

<https://fennylaw.com/double-pipe-heat-exchanger-design/> <https://gwttechnologies.com/calclipsemath-x64-latest-2022/> <http://tichct.ir/wp-content/uploads/2022/07/WtsFtp.pdf> <https://vipfitnessproducts.com/apicview-image-crop-crack-activation-code-updated-2022/> [https://popstay.info/upload/files/2022/07/9gPpPLrvCsGL8ZJsUm1w\\_04\\_1ac2cf4179db9fb4896fab96c4](https://popstay.info/upload/files/2022/07/9gPpPLrvCsGL8ZJsUm1w_04_1ac2cf4179db9fb4896fab96c45899bd_file.pdf) [5899bd\\_file.pdf](https://popstay.info/upload/files/2022/07/9gPpPLrvCsGL8ZJsUm1w_04_1ac2cf4179db9fb4896fab96c45899bd_file.pdf) <https://wakelet.com/wake/BwsdyWuBwF1LSxBq3LGEr> <http://findmallorca.com/getdata-graph-digitizer-2-26-0-20-crack-product-key-full-latest/> [https://libertytrust-bank.com/wp](https://libertytrust-bank.com/wp-content/uploads/2022/07/DLink_AirPremier_AG_AP_Manager_For_DWL7200AP__With_Keygen.pdf)[content/uploads/2022/07/DLink\\_AirPremier\\_AG\\_AP\\_Manager\\_For\\_DWL7200AP\\_\\_With\\_Keygen.pdf](https://libertytrust-bank.com/wp-content/uploads/2022/07/DLink_AirPremier_AG_AP_Manager_For_DWL7200AP__With_Keygen.pdf) <https://www.marocjobs.org/clarify-free-download-for-windows/> [https://storage.googleapis.com/paloodles/upload/files/2022/07/n5CtM2zilPiEOlzazXLm\\_04\\_a3cc05743](https://storage.googleapis.com/paloodles/upload/files/2022/07/n5CtM2zilPiEOlzazXLm_04_a3cc057433b62a5377c68305706dce89_file.pdf) [3b62a5377c68305706dce89\\_file.pdf](https://storage.googleapis.com/paloodles/upload/files/2022/07/n5CtM2zilPiEOlzazXLm_04_a3cc057433b62a5377c68305706dce89_file.pdf) <https://limitless-gorge-42760.herokuapp.com/jemstal.pdf> <https://royalbeyouty.com/2022/07/04/vclipconverter-crack-free-3264bit-updated-2022/> <https://jbmparish.com/uncategorized/finger-painting-2-6-3-1-crack-free-download> <https://frozen-dusk-44249.herokuapp.com/marilyvi.pdf> <https://jewishafrica.news/advert/eaton-intelligent-power-protector-crack/> [https://thefuturegoal.com/upload/files/2022/07/fYuADoazSUZ5ScoQ1i5M\\_04\\_a3cc057433b62a5377c6](https://thefuturegoal.com/upload/files/2022/07/fYuADoazSUZ5ScoQ1i5M_04_a3cc057433b62a5377c68305706dce89_file.pdf) [8305706dce89\\_file.pdf](https://thefuturegoal.com/upload/files/2022/07/fYuADoazSUZ5ScoQ1i5M_04_a3cc057433b62a5377c68305706dce89_file.pdf) [https://www.waggners.com/wp-content/uploads/Multi\\_Desktop.pdf](https://www.waggners.com/wp-content/uploads/Multi_Desktop.pdf) <https://earthoceanandairtravel.com/2022/07/04/scviewerx-crack/> [https://veisless.nl/wp-content/uploads/2022/07/Graph\\_Paper\\_\\_Crack\\_Free\\_MacWin.pdf](https://veisless.nl/wp-content/uploads/2022/07/Graph_Paper__Crack_Free_MacWin.pdf)

<https://oletazadqx9s.wixsite.com/trommeplela/post/ublock-origin-for-opera-x64>